# **Magic Tube**

## **Software Version1.6**

**Anleitungs-Version 1.4**

Vielen Dank dass Sie sich für unsere Magic-Tube entschieden haben.

**Martin Preuss / Peter Obermeier 4.Dez 2023**

- 
- 
- 
- 
- 
- 

#### Was bietet die Magic-Tube?

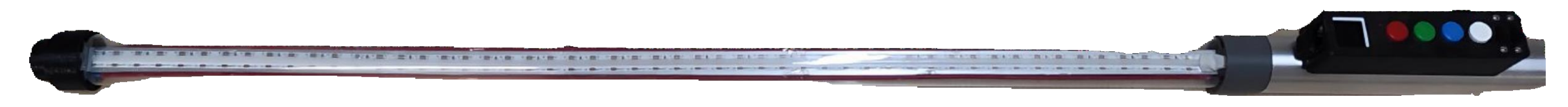

Die Magic-Tube ist ein Leuchtstab mit LED-Streifen in 144 oder 312 Leds auf zwei Seiten verteilt. Es gibt zwei Ausführungen, die 144 Leds sind in der 53cm Magic Tube und die 312 Leds sind in der 68cm langen Magic Tube. Gesteuert wird sie über 4 Tasten Rot/Grün/Blau/Weiß und ein farbiges Touch-Display welches den momentanen Status und die verfügbaren Muster anzeigt.

Die Muster sind auf 72 Programmplätze verteilt, wobei 28 davon 4 einfarbige Strobe-Muster sind. Die 44 vorgefertigten Farbfolgen auf 11 Ebenen sind in 4er Blöcke organisiert und können jederzeit durch einfachen Tastendruck und ohne weitere Programmierschritte verwendet werden. ( auch während eines Paintdurchgangs!). Mehrere Muster sind durch den eingebauten Gyro gesteuert und ergeben spezielle Effekte.

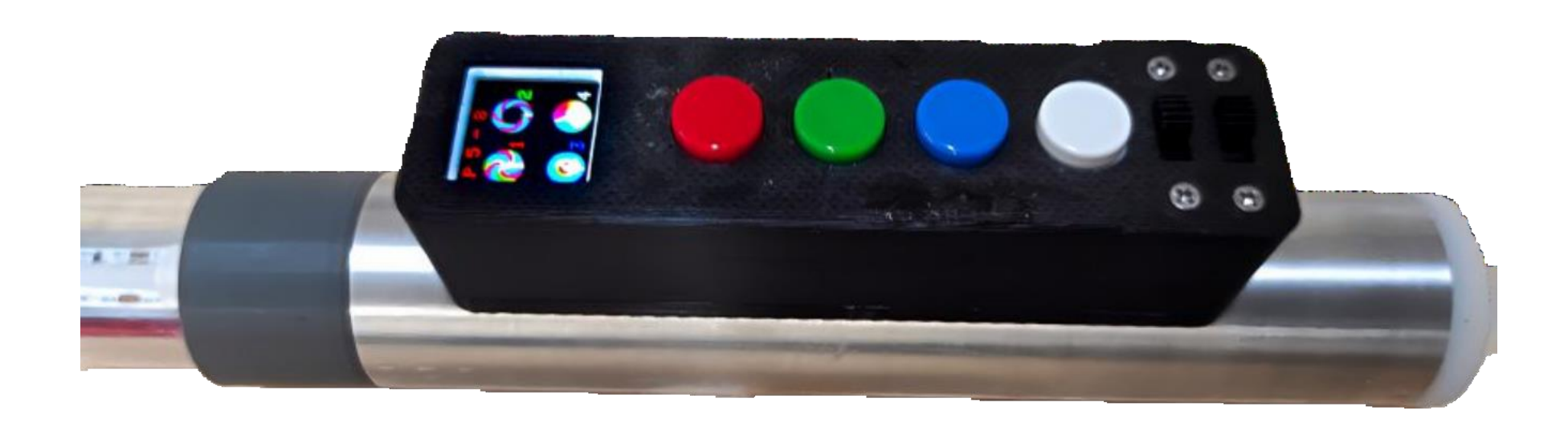

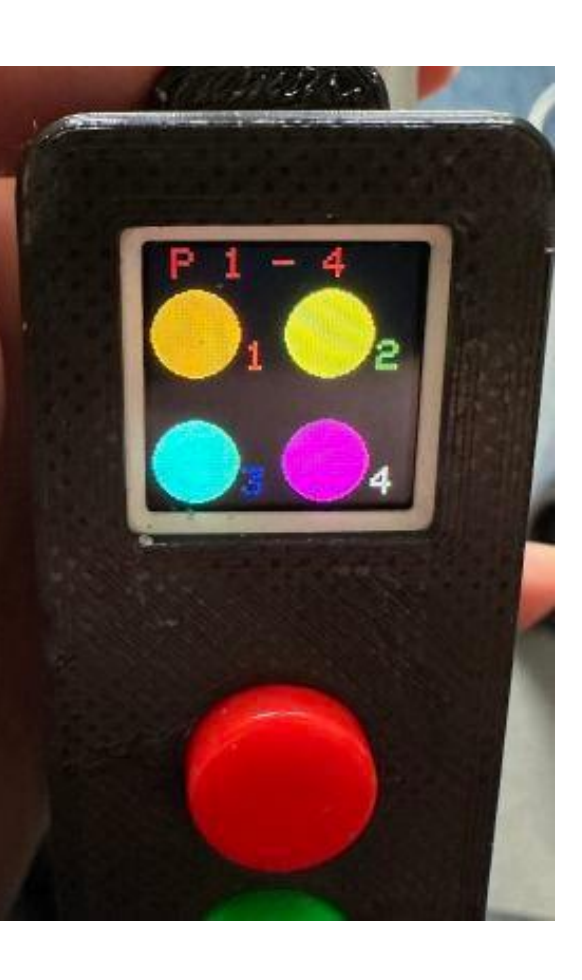

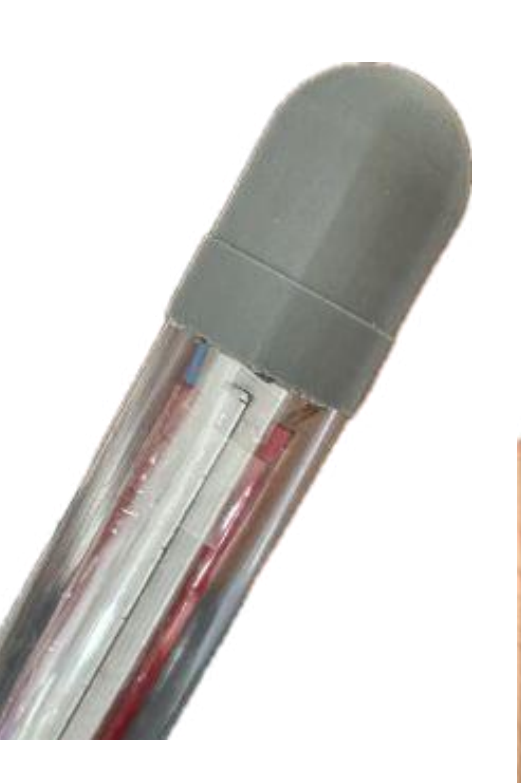

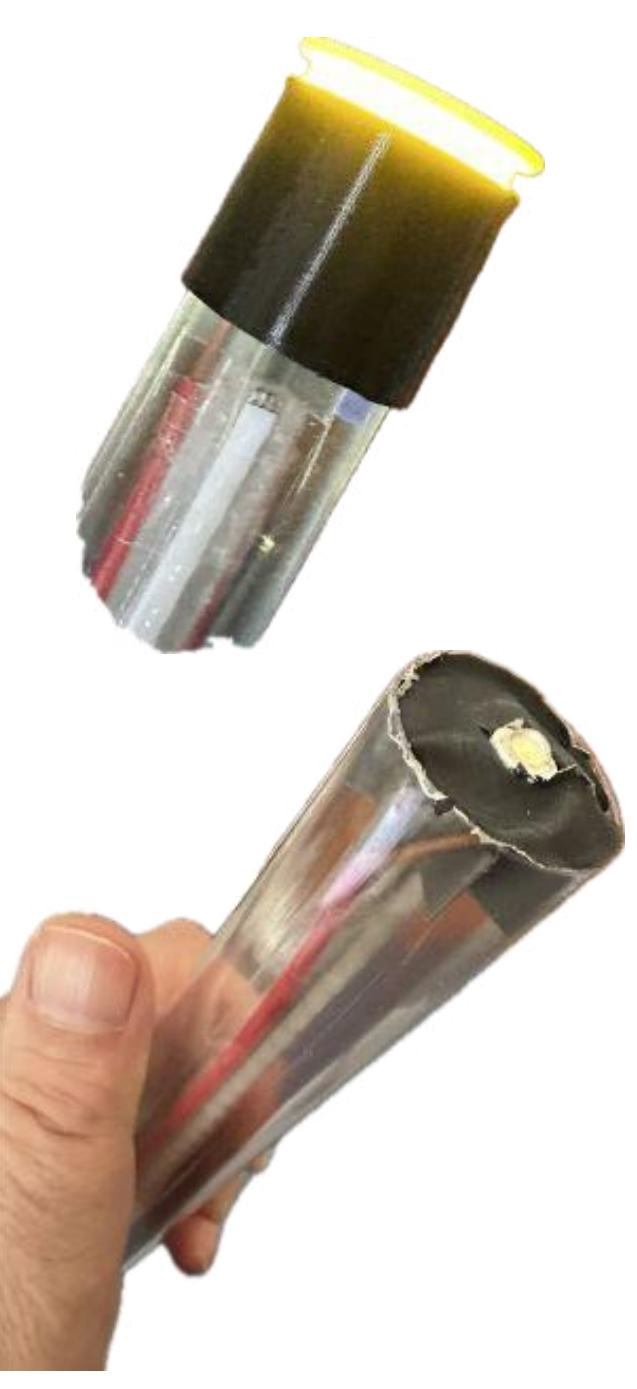

In der ersten Programm-Ebene können 4 Wunsch-Farben eingestellt werden und gespeichert werden. Dabei wird die Auswahl über den eingebauten Gyro durch einfaches Heben und Senken der Magic Tube durchgeführt. (siehe detaillierte Erklärung auf einer der nächsten Seiten)

Weiterhin ist in der Endkappe eine starke LED eingebaut, die durch einen Schiebeschalter zum jeweiligen Muster hinzugeschaltet werden kann und einen Strobe-Effekt mit programmierbare Impuls-Pausen-Verhältnissen bietet. Durch die abnehmbare Kappe können farbige Aufsätze verwendet werden oder Abschattungstubes aufgeschoben oder aufgeklipst werden. Bezugsquellen auf

Anfrage.

Wird in einem Programm die rote Taste gleichzeitig mit der grünen Taste gedrückt gehalten, dann wird ein kurzer Lichtimpuls aktiviert, bei gleichzeitigem Drücken von Grün und Blau ist der Impuls länger und bei gleichzeitigen Drücken von Blau und weiß wird das Endkappenlicht aktiviert solange gedrückt wird, damit kann die Magic Tube als Sternchen oder Zeichenstab genutzt werden.

Eine USB-C Schnittstelle für spätere Updates ist eingebaut, das Update wird über eine Github-Seite bereitgestellt. Eine genaue Anleitung wird bei einem Update mitgeliefert.

### Programme der Magic-Tube:

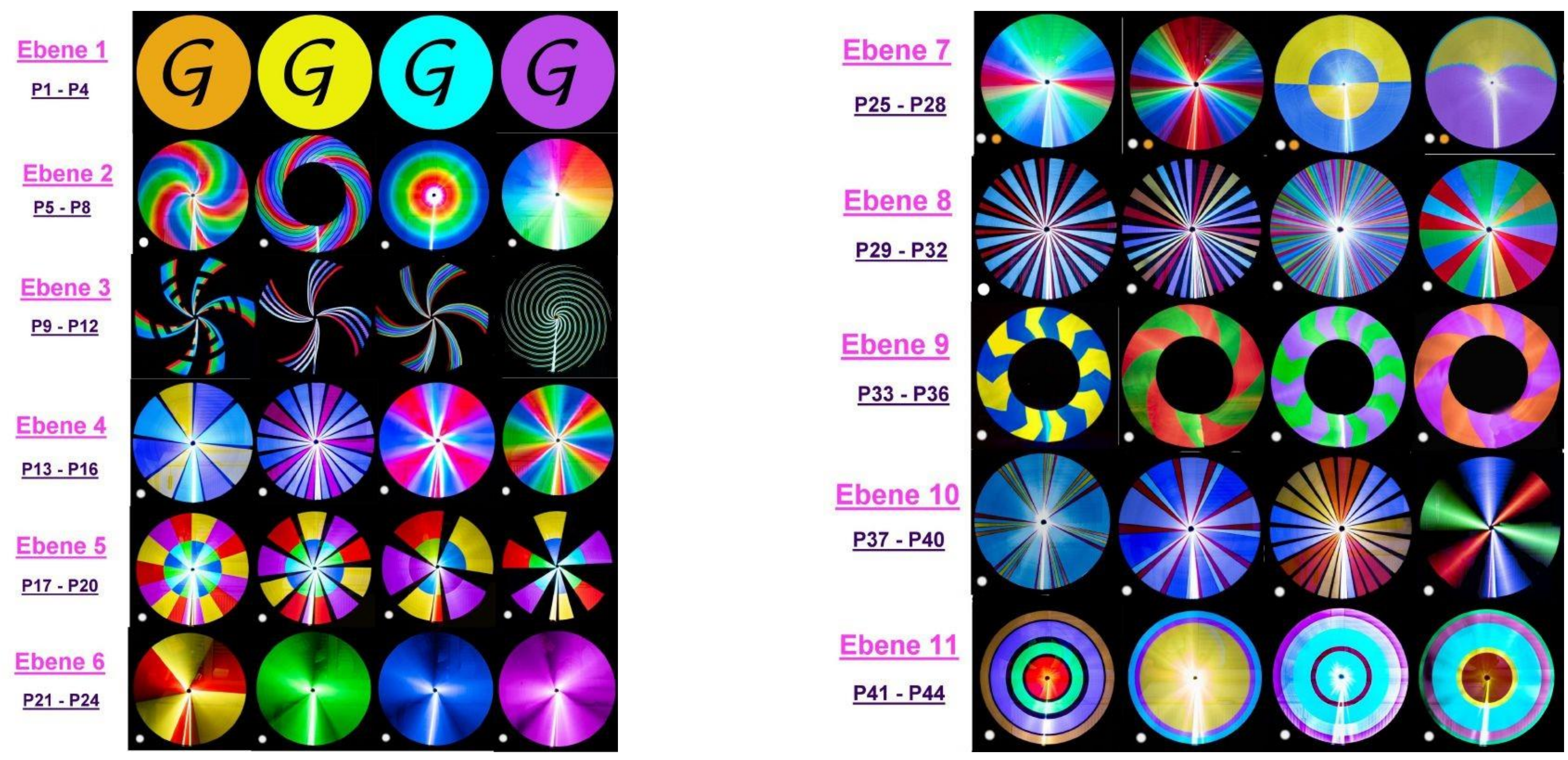

**Die kleinen weißen Punkte neben dem Musterbild deuten auf die Möglichkeit hin das Endkappenlicht einzuschalten. Sind die Punkte hell-weiß, dann kann das Impuls-Pausen-Verhältnis programmiert werden.**

**Die kleinen orangen Punkte neben dem Musterbild kennzeichnen die Muster, die mit Gyro-Unterstützung erzeugt werden.**

Eingeschaltet wird die Magic Tube mit einem Schiebeschalter unterhalb der weißen Taste und das Display zeigt nun "Manually" an.

#### Funktion der Magic-Tube:

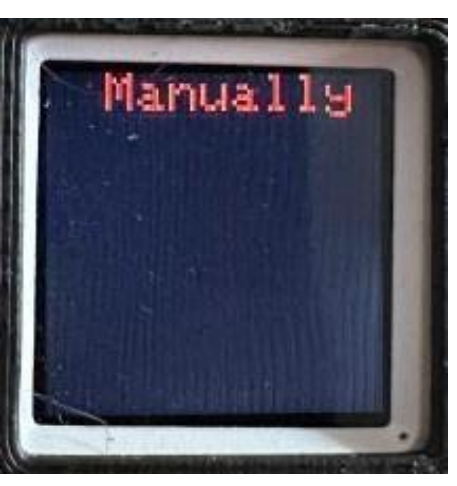

Im manuellen Modus sind die Grundfarben Rot, Grün, Blau und Weiß auf Knopfdruck zur Verfügung. Werden im manuellen Modus zwei Knöpfe gleichzeitig gedrückt so ist die Hälfte der Magic Tube mit der einen Farbe und die andere Hälfte mit der anderen Farbe beleuchtet.

**Ein-Aus-Schalter, links ist Aus, rechts ist Ein**

**Endkappen-Lichtschalter, links ist Aus, rechts ist Ein**

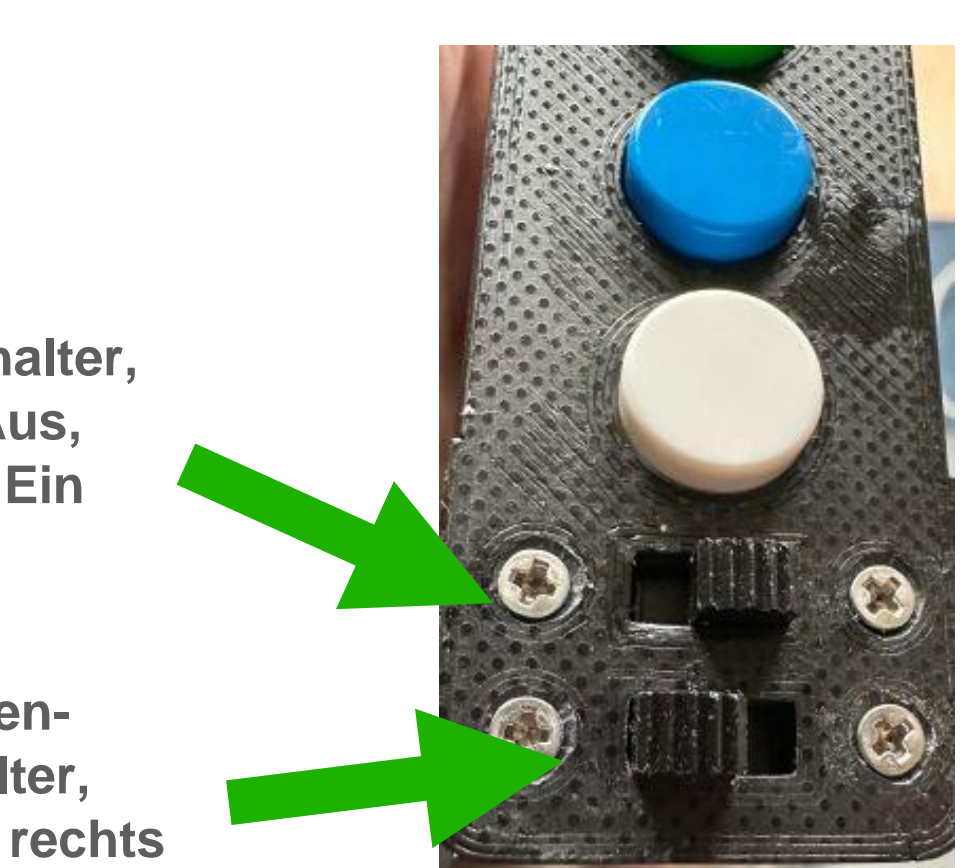

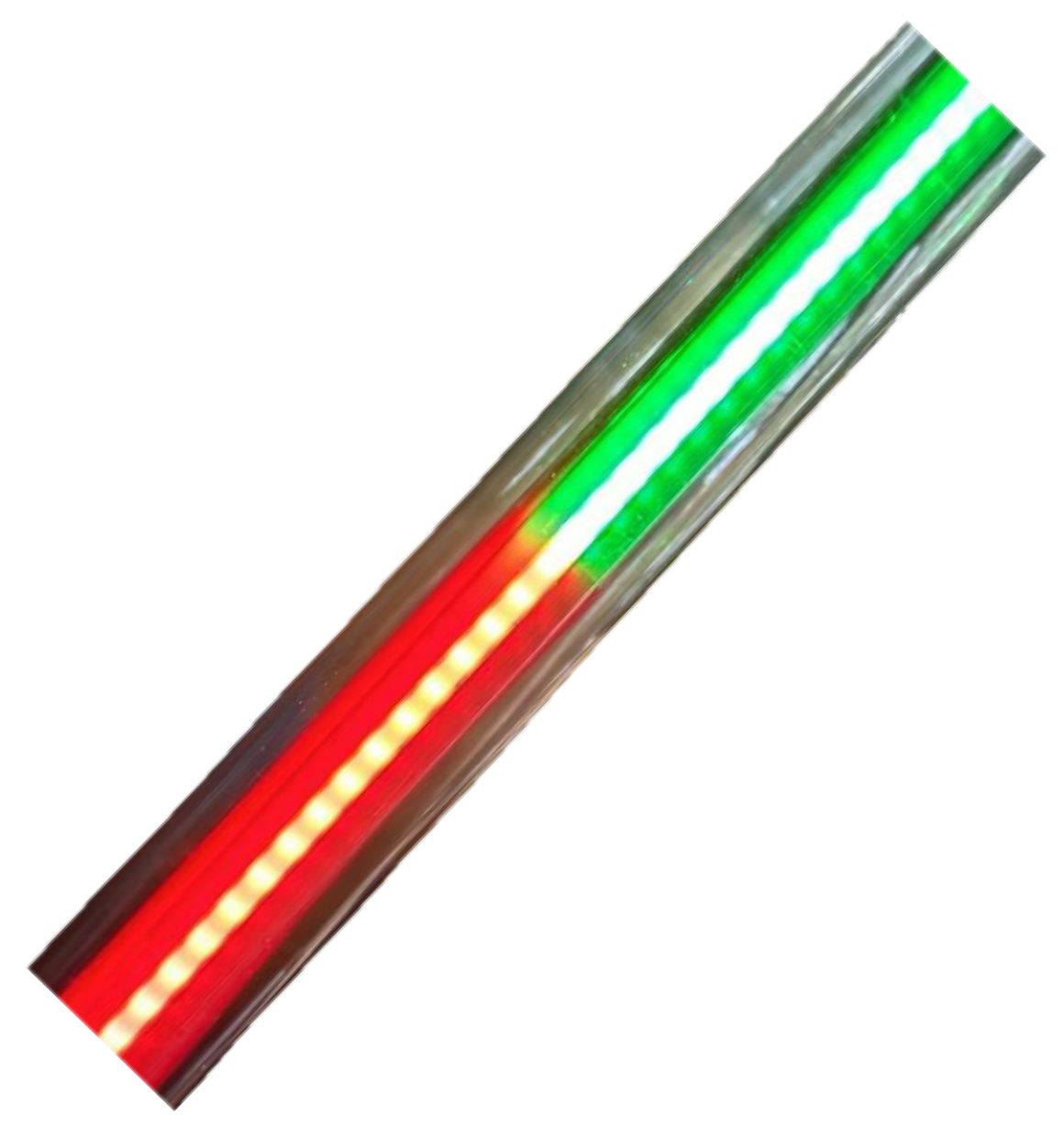

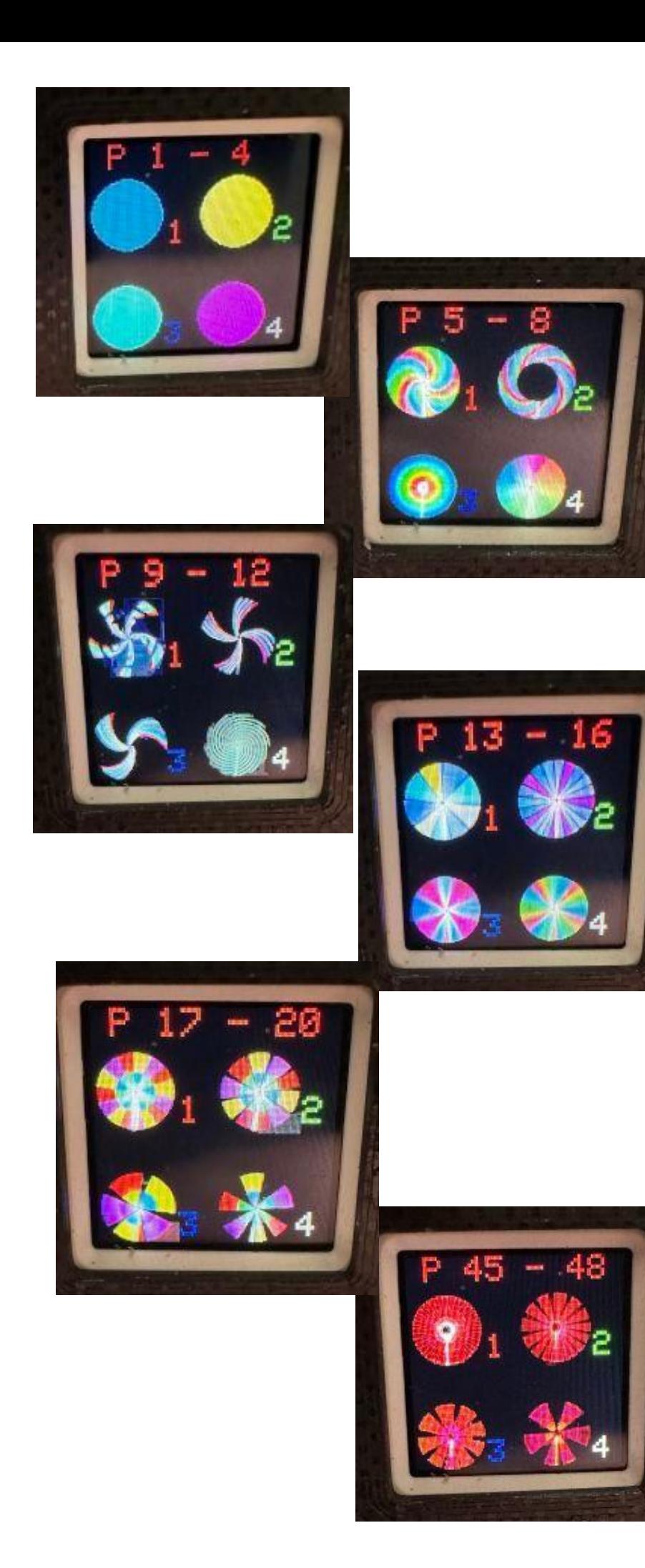

Ein Druck auf das Display zeigt die erste Ebene mit den Programmen 1-4 an. Mit der roten Taste wird Programm 1 aufgerufen, mit grün Nr.2, mit blau Nr.3, mit weiß Nr.4.

Die Magic Tube spielt nun die angezeigte Farbfolge in einer Endlosschleife ab. Beendet wird das jeweilige Programm durch einen Druck auf das Display oder einen kurzen Druck auf die Taste rot bis weiß, der gleichen Taste mit der das Programm gestartet wurde.

Das Programm kann auch mit einer beliebigen anderen Taste (rot bis weiß) gestoppt werden, dazu muss allerdings diese Taste länger gedrückt gehalten werden (im Display erscheint STOP OK) , ansonsten läuft das dieser Taste zugeordnete Programm los.

Um die Programme zu wechseln genügt ein Druck auf eine andere Farbtaste . Bei jedem weiteren Druck auf das Display springt die Magic Tube eine Ebene weiter. Mit den einzelnen Farbtasten werden die zugehörigen Programme gestartet. Beendet wird jedes Programm mit einem Druck auf das Display oder auf die jeweilige Taste. Um zur vorherigen Ebene zu gelangen, wird das Display etwas länger gedrückt gehalten.

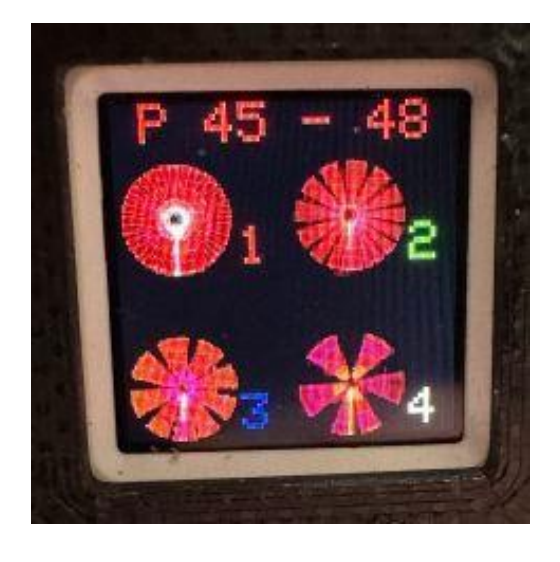

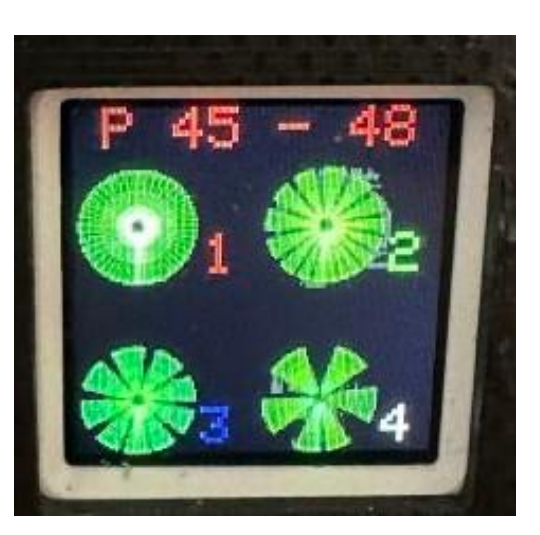

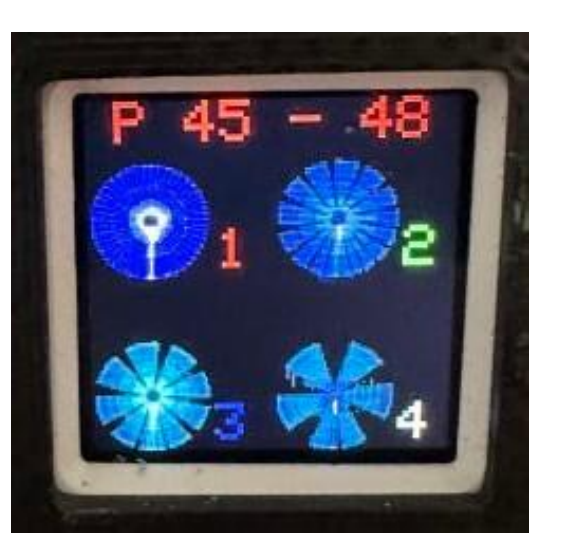

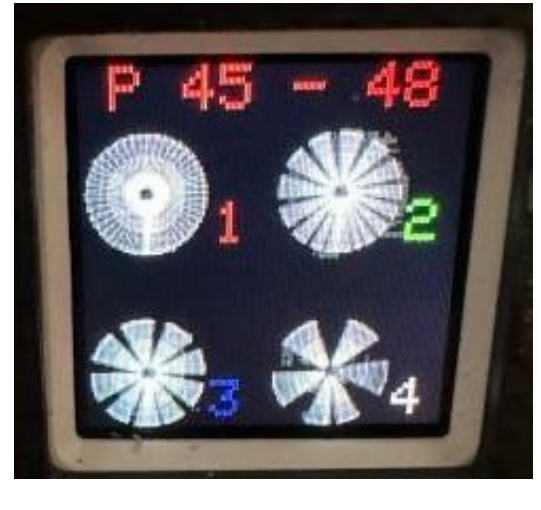

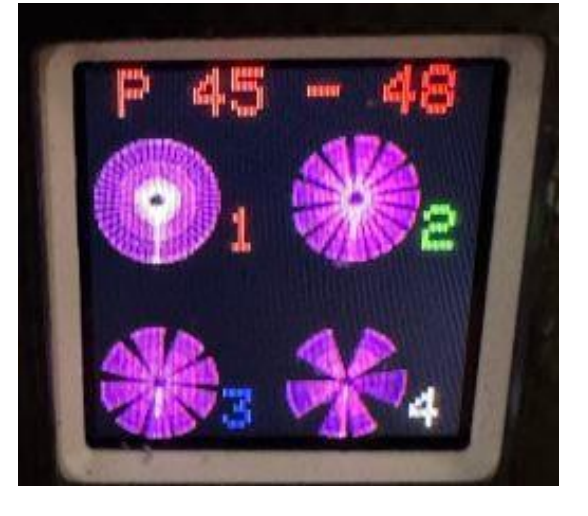

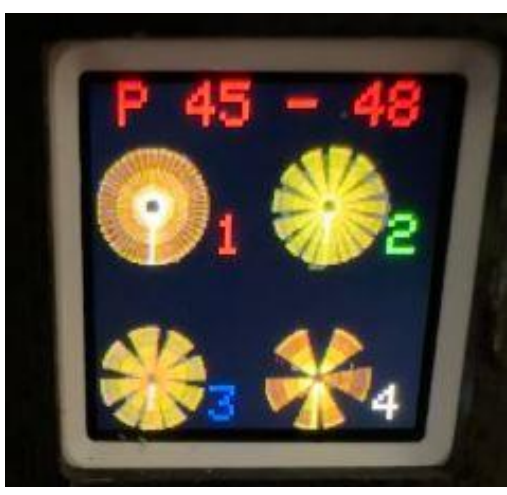

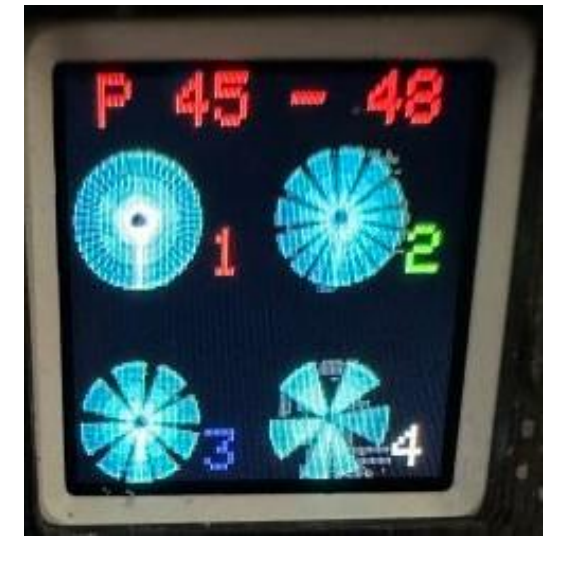

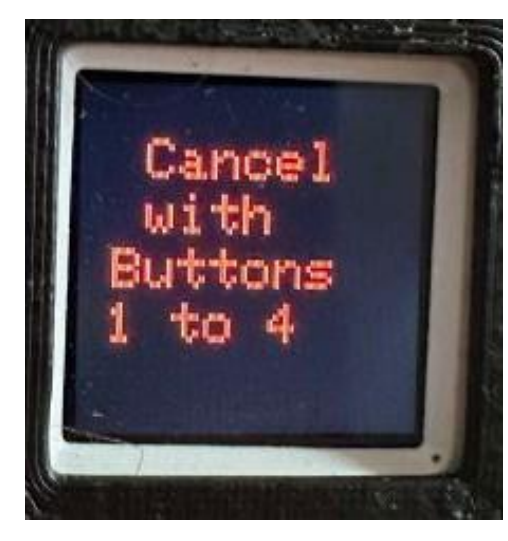

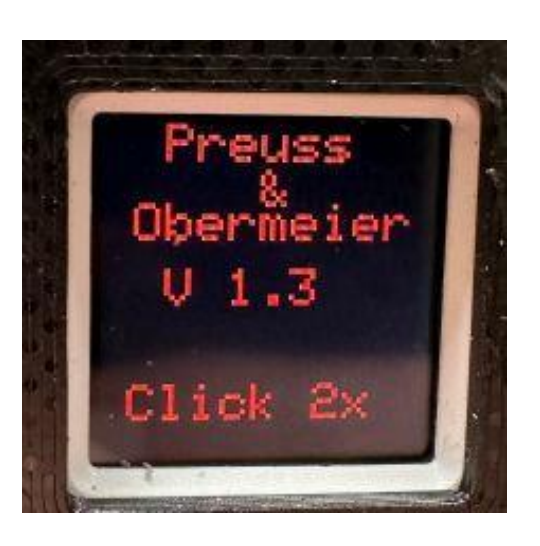

In Ebene 12 angekommen werden einzelne Farben in 4 verschiedenen Strobe Geschwindigkeiten zur Auswahl gestellt.

Danach bietet die MagicTube an, zurück zu 'Manually' zu springen ('Cancel with Buttons 1 to 4') , oder durch nochmaligen Druck auf das Display nochmal die Farbauswahl für die Strobes zu durchlaufen.

Mit den Tasten 1 - 4 (rot bis weiß) geht es über die Anzeige der Version zurück zu Manually. Dazu das Display zweimal klicken.

#### Wie wird die Wunschfarbe eingestellt?

Die ersten 4 Programmplätze P1 bis P4 sind mit Orange, Gelb, Cyan und Violett vorbelegt, sind aber für eigene Wunschfarben vorgesehen.

Die Programmierung der Farbe wird mit einem langen Druck auf die jeweilige Taste gestartet. P1 ist dem roten Knopf zugeordnet, was durch die rote Zahl 1 neben dem ersten Symbol verdeutlicht wird. P2 ist dem grünen Knopf zugeordnet, P3 dem blauen Knopf und P4 dem weißen Knopf.

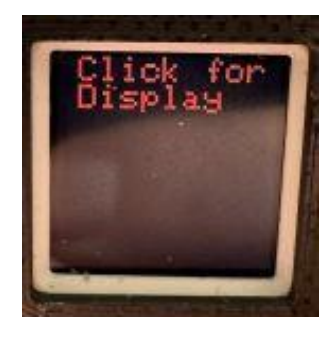

**1) Knopf drücken und halten, bis OK, dann erscheint 'Click for Display'**

Drücken Sie den jeweiligen Knopf z.B. P1 und halten ihn gedrückt, so erscheint im Display das rote Wort "STOP". Nach ein paar Sekunden erscheint zusätzlich das Wort "OK". Jetzt können Sie den Knopf loslassen und im Display erscheint der Text "Click for Display". Drücken Sie nun nochmal kurz die Taste z.B. P1 dann wird die Magic Tube aktiv und zeigt eine Farbe im gesamtenFarbspektrum an, abhängig von der Neigung der Magic Tube.

Ganz nach unten geneigt wird violett/Pink angezeigt, gerade nach vorne gehalten ist es Cyan, leicht nach oben ist es Gelb und senkrecht nach oben ist es Rot.

Wird die gewünschte Farbe angezeigt so genügt ein langer Druck auf die Taste bis das Wort "Saved" angezeigt wird um die Farbe zu speichern.

Jetzt wird die gewählte Farbe im Display angezeigt, auch nach dem Aus- und Wiedereinschalten.

senkrecht nach oben

Falls vor dem Speichern gestoppt wird, dann wird die Farbe nicht gespeichert, sondern die Magic Tube verbleibt im Gyromodus, damit kann auch gepaintet werden. Um diesen Gyromodus anzuzeigen, wird der Buchstabe "G" über dem Symbol eingeblendet, die Symbolfarbe ist dann natürlich nicht mehr aktuell, da sie sich mit jedem Neigungswinkel ändert. Wird jetzt die Magic Tube ausgeschaltet und wieder eingeschaltet, so erscheint wieder die vorher programmierte Farbe.

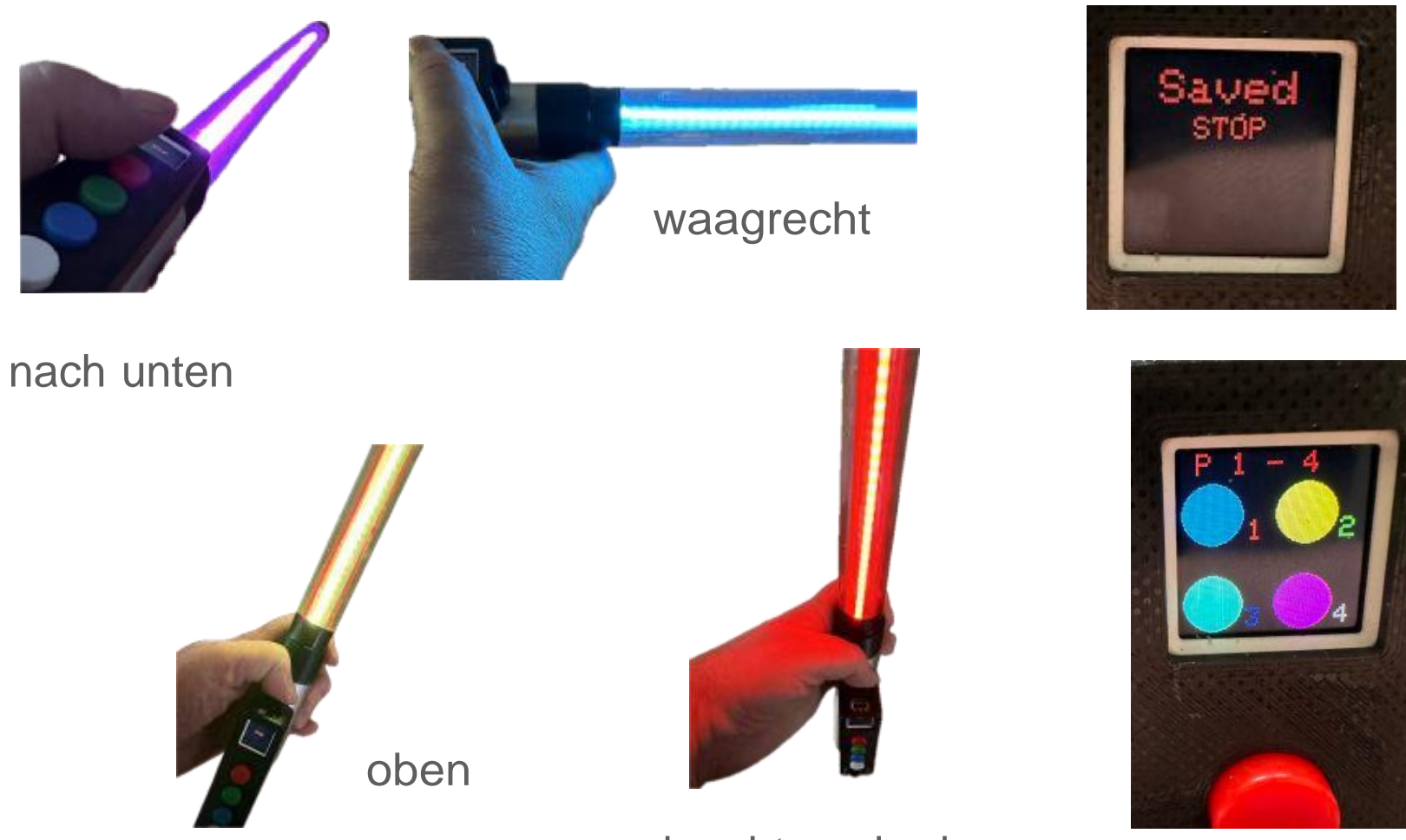

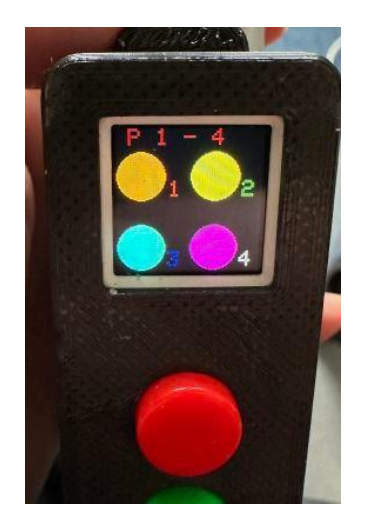

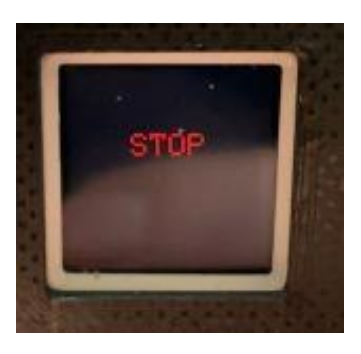

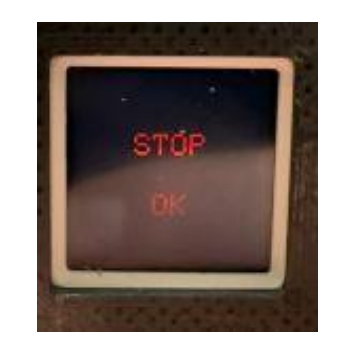

**2) Jetzt den Knopf kurz drücken und durch Neigen die Farbe zB Blau wählen, die Position halten und den Knopf lang drücken , bis SAVED erscheint.**

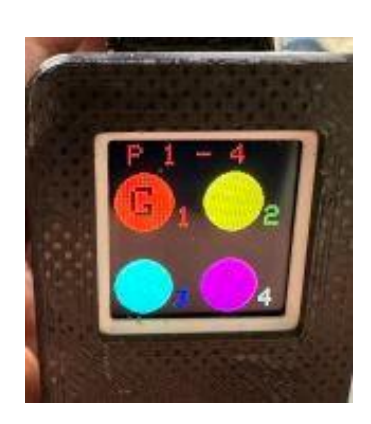

**Feature: Wird der die Farbe nicht gespeichert, so verbleibt dieser Programmplatz im Gyro-Farbauswahl Modus mit unbestimmter Farbe, aber Markierung G**

### Wie wird die das Endkappenlicht programmiert?

Die Programmplätze die einen hell-weißen Punkt haben sind mit einer bestimmten Impuls- und Pausendauer vorbelegt, können aber programmiert werden.

Einige wenige Programmplätze können nicht programmiert werden, was durch einen leicht grauen Punkt signalisiert wird.

Die Programmierung erfolgt über die Tasten Rot, Grün, Blau und Weiß.

Drücken Sie den jeweiligen Knopf und halten ihn gedrückt, so erscheint im Display das rote Wort "STOP". Nach ein paar Sekunden erscheint zusätzlich das Wort "OK". Jetzt können Sie den Knopf loslassen und im Display erscheint der Text "Click for Display und zB"P5 Gyro Mode", wenn Sie im Programm P5 die rote Taste lang gedrückt haben. Drücken Sie nun nochmal kurz die Taste zB Rot in P5 dann wird die Magic Tube im Gyromode aktiv und die Endkappe blinkt schneller und langsamer abhängig von der Neigung der Magic Tube. Die Impulspause wird durch links und rechts Drehen der Magic Tube eingestellt, alles aus dem Handgelenk heraus, als ob Sie eine Schraube eindrehen würden.

Bis zu 45 Grad nach unten geneigt wird es langsamer, ganz nach unten ist am Langsamsten, bis zu 45 Grad nach oben wird es schneller und senkrecht nach oben ist am Schnellsten.

Die Magic Tube nach links Kippen/Drehen verkleinert die Impuls-Pause und nach rechts Kippen/Drehen vergrössert die Pause.

Ist die gewünschte Impuls-Pause erreicht, so genügt ein langer Druck auf die Taste bis das Wort "Saved" angezeigt wird um die Einstellung zu speichern.

Falls vor dem Speichern gestoppt wird, dann wird nicht gespeichert, sondern die Magic Tube verbleibt im Gyromodus, damit kann auch gepaintet werden. Wird jetzt die Magic Tube ausgeschaltet und wieder eingeschaltet, so erscheint wieder die vorher eingestellte/programmierte Impuls-Pause-Einstellung.

**1) Knopf drücken und halten, bis OK, dann erscheint 'Click for Display' + "Px Gyro Mode" x = Nummer des Programms**

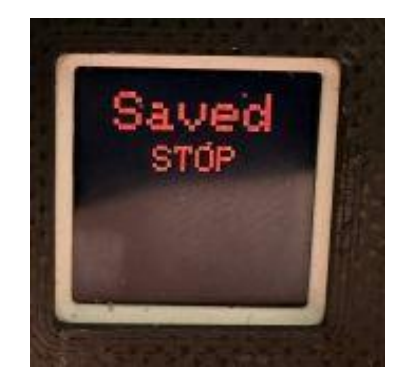

**2) Jetzt den Knopf kurz drücken und durch Neigen und Drehen die Länge des Impulses und der Pause wählen, die Position halten und den Knopf lang drücken , bis SAVED erscheint.**

**Feature: Wird der die Farbe nicht gespeichert, so verbleibt dieser Programmplatz im Gyro-Endkappen-Einstellungs-Modus**

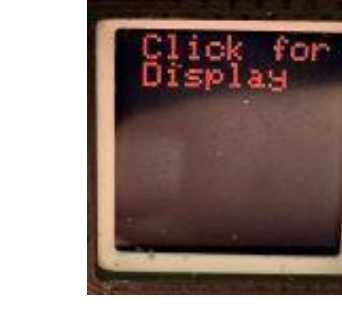

#### Weitere Einstellungen:

1) **Der Startbildschirm mit den Sternchen** kann ein- und ausgeschaltet werden, wenn vor demEinschalten die rote Taste gedrückt, gehalten und dann eingeschaltet wird.

2) **Die programmierbaren Farben bei P1 bis P4** können auf die Standardfarben zurückgesetzt werden,wenn vor dem Einschalten die grüne Taste gedrückt, gehalten und dann eingeschaltet wird.

3) **Die programmierbaren Impuls-Pause-Werte** können auf die Standarwerte zurückgesetzt werden,wenn vor dem Einschalten die blaue Taste gedrückt, gehalten und dann eingeschaltet wird.

4) **Die weiße Taste schaltet die LED-Streifen aus,** so dass nur der Endkappenstrobe aktiv ist. Die weiße Taste gedrückt halten, Tube einschalten, nun sind die LED-Streifen deaktiviert. Der Endkappenstrobe ist nach wie vor programmierbar! Ein erneutes gedrückt halten beim einschalten der Tube aktiviert die LED-Streifen wieder.

#### Wie wird die Magic-Tube geladen ?

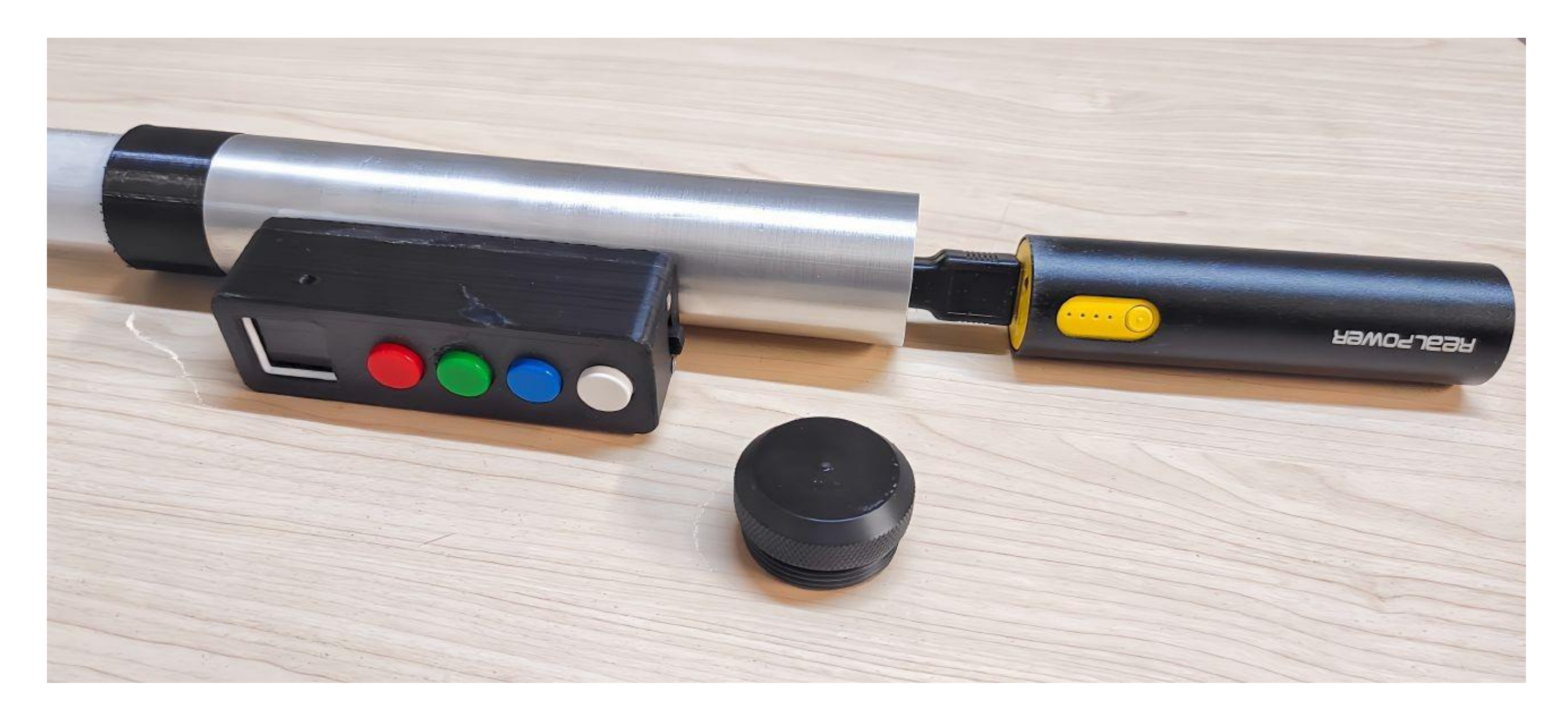

**Die Powerbank wird mit dem mitgelieferten USB-Ladekabel geladen, der Ladezustand wird über die LEDs der Powerbank angezeigt**

#### **Die eingebaute USB-C Schnittstelle der Magic Tube kann NICHT zum Laden der Powerbank verwendet werden!**